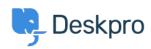

قاعدة المعلومات > Using Deskpro > Admin > What are the default triggers for < قاعدة المعلومات

## ?What are the default triggers for

Ben Henley - 2023-08-25 - تعلیقات (۱)

:Your helpdesk comes with default triggers which carry out basic helpdesk processes like

Sending an email to the user when an agent replies to their ticket •

Sending notification emails to agents based on their <u>notification preferences</u> •

Sending a notification email to the user when an agent creates a new ticket for them •

(Carrying out email validation for a new user (if enabled on your helpdesk •

.These are explained in the <u>Default triggers</u> section of the admin manual

Be careful not to change or disable the default triggers on your helpdesk until you .understand what they do